# **ANALISE E MODELAGEM GEOAMBIENTAL PARA CARACTERIZAÇÃO DAS INTERFERÊNCIAS ANTRÓPICAS DE EMPREENDIMENTOS DE CARCINICULTURA**

Reinaldo A. Petta Ana M. P. T. Reyes Thomas F. C. Campos Paulo S. R. Nascimento Cynthia R. Duarte

<sup>1</sup>Departamento de Geologia – UFRN, Campus Universitário Natal (RN) petta@geologia.ufrn.br

#### **RESUMO**

A carcinicultura é uma atividade de grande impacto potencial ao ambiente, principalmente na fase de instalação, quando regularmente acontece o desmatamento de grandes áreas de mangues para construção dos viveiros berçários e na fase de operação, devido ao descarte dos efluentes tratados, e com o incremento de processos de erosão/deposição nos canais de drenagem. No processo de procura por novas áreas favoráveis para a sua expansão, a carcinicultura precisa de uma análise sistêmica que busque identificar as interações existentes entre a natureza e os agentes modificadores, e também a influência daquela transformação no ambiente físico, e aspectos econômicos e social-cultural da área. Esta pesquisa é focalizada em uma diagnose geo-ambiental através da aplicação de técnicas de Geoprocessamento e de Sistemas de Informação Geográficas (SIG), e validação de novas áreas localizadas na região rural e principalmente distante das áreas de conflito ambiental, como mangues e regiões de estuários, e onde possam ser implantados programas de carcinicultura familiar, apropriados para um plano de implantação de projetos da Reforma Agrária (INCRA/MRA) e outras associações e cooperativas regionais.

# **ABSTRACT**

The carciniculture is an activity of great potential impact to the environment, mainly in it installation phase, when it normally happens the deforestation of great swamp areas for construction of the nurseries and in the operation phase, due to the discard no treated effluents and to the increment of erosion/deposition processes in the drainage channels. In the search process for new favorable areas for it expansion, the carciniculture needs a systemic analysis that seeks to identify the existent interactions between the nature and the modifier agents and also the influence due to that transformation in the physic environment, economical and social-cultural aspect of the area. This research is focused in a geo-environmental diagnosis through the application of Geoprocessing techniques and of Geographic Information Systems (GIS), and validation of new areas located in the rural region and mainly distant of the areas of environmental conflict, such as mangroves and estuaries regions, and where could be implanted programs of family carciniculture, looking for appropriated places for a plan of implantation of projects linked to the Land Reform (INCRA/MRA) and other associations and regional cooperatives.

### **1. Introdução**

O Rio Grande do Norte vem desde muito tempo sendo palco para o desenvolvimento de atividades econômicas, principalmente na zona costeira, como as indústrias petrolífera e salineira, além da carcinicultura que nos últimos anos tem tido um grande crescimento, tornando o Estado o maior produtor de camarão em cativeiro do Brasil. Entretanto no enfoque da carcinicultura existe um impasse que separa de um lado os produtores que buscam expandir suas áreas de cultivo e do outro os órgãos de controle ambiental que precisam definir regras e zoneamentos que possam nortear o desenvolvimento da atividade no estado.

A carcinicultura é tida como uma atividade de grande potencial impactante ao meio ambiente, principalmente na sua fase de instalação, quando ocorre, na maioria das vezes, o desmatamento de grandes áreas de mangue para construção dos viveiros e na fase de

operação, devido ao descarte de efluentes não tratados e ao incremento dos processos de erosão/deposição nos canais de drenagem. A perda de manguezais é um passivo ambiental inaceitável, em face da importância desse ecossistema para a ecologia costeira local. É portanto imprescindível a busca de uma solução que auxilie na implantação de novas áreas de viveiros de carcinicultura sem as restrições dos conflitos ambientais que cerceiam o desenvolvimento desta atividade.

O presente estudo, enfocado nesta premissa ambiental, visa à identificação e a seleção de novas áreas onde possam ser implantados programas de carcinicultura familiar, localizadas na área rural interiores e principalmente distantes das regiões de conflito ambiental, tais como manguezais e estuários, buscando caracterizar os ambientes mais adequados para um plano de implantação deste tipo de agronegócio familiar. Para tanto foram definidos os seguintes objetivos específicos: (i) Geração de mapas temáticos baseados na integração das informações obtidas; (ii)

Diferenciar e reconhecer feições naturais e padrões resultantes da ocupação antrópica na área de estudo, tendo como recurso a utilização do geoprocessamento; (iii) Gerar um diagnóstico geoambiental para a área de estudo; (iv) Avaliar qualitativamente e quantitativamente os principais impactos a que é submetida à área de estudo; (v) Armazenamento dos dados obtidos em um SIG.

A escolha da área de estudo foi efetuada com base em estudos regionais apoiados em imagens de satélites e nas peculiaridades que estas apresentavam. A seleção de uma área específica, aqui estudada, foi definida por tratar-se de uma região privilegiada em função da proximidade com o oceano e também da presença de lagoas de água salobra e substrato calcário, além de possuir no seu entorno em grande número de assentamentos rurais com famílias que necessitam de uma fonte de renda para sobreviver.

# **2. Feições da Área**

**Localização:** A área está localizada na parte norte do município de Pedra Grande, o qual se encontra situado na Microrregião Litoral Nordeste, pertencente a Mesorregião Leste Potiguar. O município tem uma área geográfica de 211,3km², equivalente a 0,40% do território potiguar e limita-se ao norte pelo oceano Atlântico, ao sul, leste e oeste pelos municípios de Parazinho, São Miguel do Gostoso e São Bento do Norte, respectivamente. A área de estudo com aproximadamente  $150 \text{ km}^2$ , dista  $125 \text{ km}$  de Natal e seu acesso rodoviário é feito pela BR-406, de Natal a João Câmara, percorrendo 2 km até a RN-120, passando pela cidade de Parazinho (figura 01).

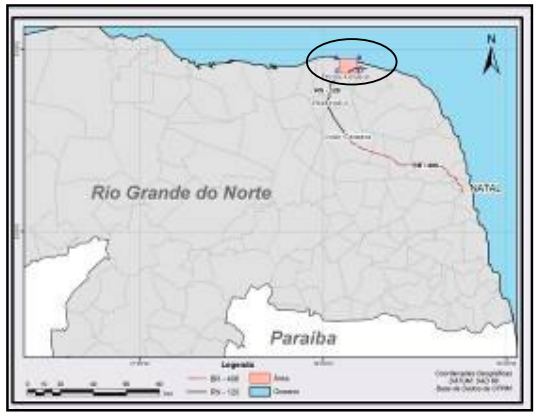

De acordo com o último censo realizado pelo Instituto Brasileiro de Geografia e Estatística- IBGE, o município possui 4.017 habitantes, sendo 2.071 (51,56%) do sexo masculino e 1.946 (48,44%) do sexo feminino. A população residente no município teve um crescimento de 15,13% em 2000, se comparada com a existente em 1991. Enquanto a população rural aumentava 18,43%, a população urbana indicava um acréscimo de 8,75%, evidenciando a forte presença do contingente populacional localizado na zona rural, de acordo com dados levantados pelo IBGE.

**Infra-Estrutura:** Quanto à infra-estrutura da região estudada, a mesma é atendida por vias de acesso, que permitem o acesso aos seus 18 povoados e também ao distrito litorâneo de Enxu Queimado e a sede do município de Pedra Grande. O mapa de infra-estrutura da área estudada pode ser visualizado na figura 02. O município possui uma infra-estrutura deficiente tendo em vista não possuir, entre outros serviços, bancos, correio, terminal de transporte coletivo, hospital e rede de esgoto.

**Recursos Hídricos:** A figura 02 exibe também aspectos do mapa hidrográfico da área estudada, o qual apresenta as drenagens (Rio Cutiá e Canto de Baixo) e as lagoas existentes na região (Lagoas da Cutiá, Canto de Baixo e Boca do Campo). Este mapa foi elaborado a partir da vetorização dos rios e lagoas existentes na carta topográfica da SUDENE, sendo posteriormente os vetores detalhados e atualizados pela imagem Spopt (1966) e Landsat 7 (2002). Os principais são os rios Canto de Baixo e Cutia, que alimentam as lagoas homônimas. Esses cursos d´águas são de pouca expressão, merecendo destaque as lagoas, as quais encontram-se separadas do Oceano Atlântico por uma faixa de dunas móveis, fixas e planícies interdunares, características da região.

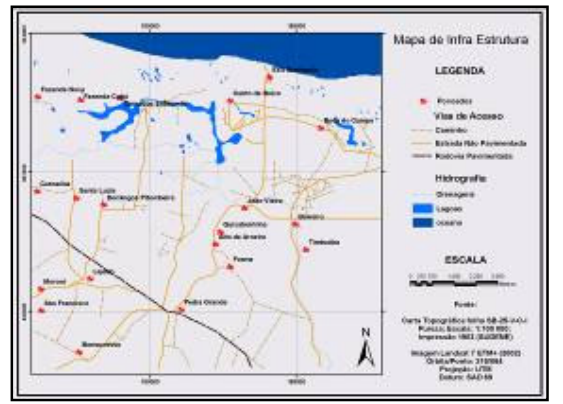

Figura 02: Mapa simplificado da infra-estrutura e recursos hidricos da área estudada. Fontes: Carta Topográfica Folha SB-25-V-C-I- Pureza, 1983 e Imagem Landsat 7 ETM+ ano 2002.

A lagoa de maior expressão da região é a da Cutiá, com curso d´agua permanente, apresenta uma profundidade que varia de 3m a 35 cm, uma temperatura que oscila entre 22° e 28 °C e um pH de 8.7 (Planoambiental, 2005).

Os corpos d´água estudados (as três lagoas da área) caracterizam-se pela inexistência de água doce de superfície, apresentando alta salinidade (figura 08). Essas lagoas apresentam-se rasas, localmente com presença de camada de matéria orgânica e também crosta de salinização que podem ser evidenciadas em toda a extensão das lagoas no período seco do ano.

No município existem 74 pontos d' água cadastrados estão assim distribuídos: 73 poços tubulares e 01 poço escavado, sendo que 39 (53,00%) encontramse em operação e 08 foram descartados (abandonados) por estarem secos ou obstruídos (11,00%). Os 27 pontos restantes (37,00%) incluem os não instalados e os paralisados, por motivos os mais diversos. Em relação

ao uso da água, 15% dos pontos cadastrados são destinados ao consumo doméstico primário (água de consumo humano para beber), 20% são utilizados para o consumo doméstico secundário (água de consumo humano para uso geral), 29% para uso na agricultura, 32% uso animal e 4% para outros usos.

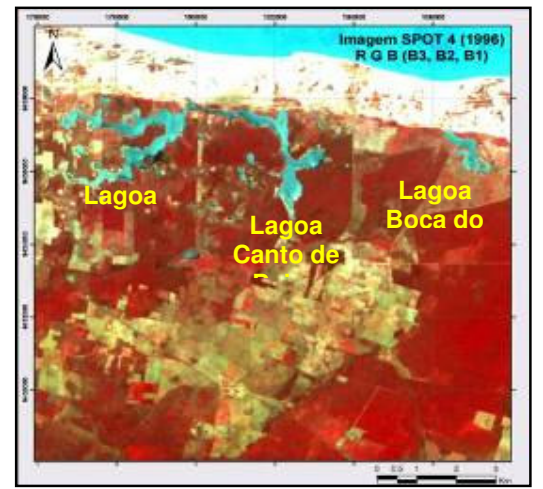

Figura 03: Imagem SPOT 4 (1996) onde se pode observar as lagoas da região (Lagoa da Cutiá, Lagoa Canto de Baixo e Lagoa Boca do Campo).

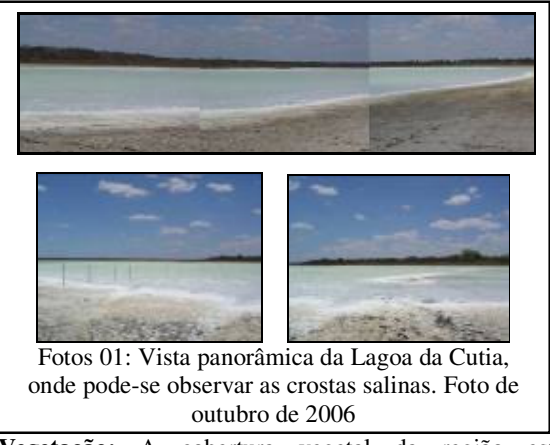

**Vegetação:** A cobertura vegetal da região está associada à morfologia, sendo representada por tabuleiros costeiros ou superfície de aplainamento, campos dunares e praias. O Município de Pedra Grande apresenta como vegetação dominante à caatinga que ocorrem nas encostas próximas ao mar, onde os ventos secos, atuando como exaustores da umidade dos vegetais, dificultam o crescimento e limita o número de espécies. Na área encontram-se as seguintes representantes: *Campomanésia dichotoma (*Guarabiraba), *Mimosa hostilis.* (Jurema preta), *Croton campestris* (Velame), *Jatropha Pohliana***.** 

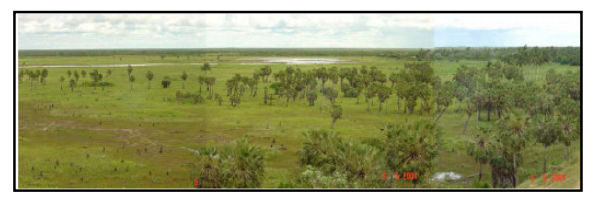

Recife - PE, 8-11 de setembro de 2008 p. 000-000

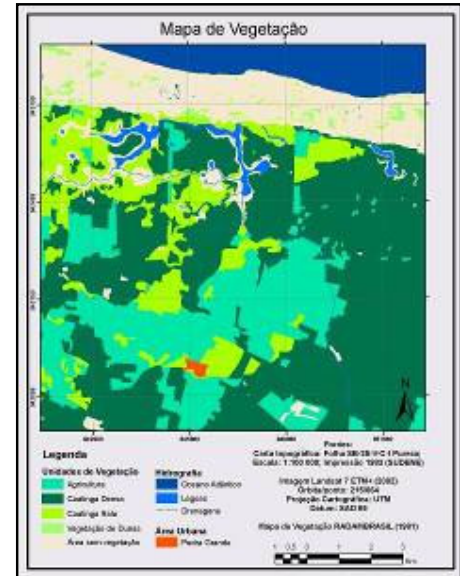

Figura 04: Mapa de vegetação. Atualizado com base em Imagem Landsat 7 ETM+ ano 2002 com base no Mapa de Vegetação do Projeto RADAMBRASIL (1981) e georeferenciado pela Carta Topográfica Folha SB-25-V-C-I-Pureza, 1983.

**Solos:** Os tipos de solos foram mapeados, tendo como base interpretação de imagens de satélite e observações de campo, segundo a nova classificação de solos da Embrapa, observada na tabela 01 (terminologia EMBRAPA,1999).

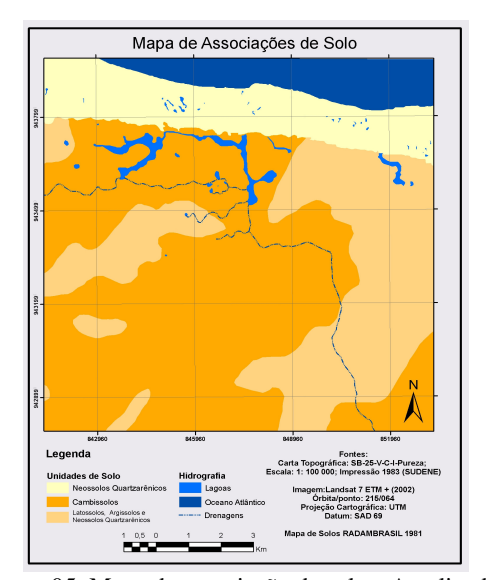

Figura 05: Mapa de associação de solos. Atualizado com base em Imagem Landsat 7 ETM+ ano 2002 com base no Mapa de solos do Projeto RADAMBRASIL (1981) e georeferenciado pelaFolha SB-25-V-C-I-Pureza, 1983.

**Geologia:** Geologicamente a área de estudo está inserida no contexto geológico da Bacia Potiguar que ocupa grande parte do Estado do Rio Grande do Norte e uma pequena porção do Estado do Ceará. A área de estudo está inserida no contexto geológico da Bacia Potiguar onde, segundo Araripe & Feijó (1994),

observam-se na região, três unidades litoestratigráficas: Formação Jandaíra, Formação Barreiras e os Depósitos de Praia. Os Depósitos de Praia podem ser subdivididos pelas dunas (fixas ou móveis), depósitos de arenitos de praia (*beach rocks*) e sedimentos de praia.

O mapa geológico simplificado da área em estudo elaborado tendo como base à imagem Landsat 7- ETM+ (2002), o mapa geológico do Estado do Rio Grande do Norte (DNPM, 1998) e trabalhos de campo apresenta, da base para o topo cinco unidades litoestratigráficas que são: Formação Jandaíra, Formação Barreiras, Dunas Fixas, Dunas Móveis e Depósitos de Praia (Figura 06). A maior parte da área estudada é compreendida pela Formação Jandaíra com cerca de 7.242,14 ha (54,18%), seguida da Formação Barreiras (4.028,52 ha ou 30,14%), Dunas móveis (1.556,83 ha ou 11,65%), Dunas Fixas (271,11 ha ou 2,03%) e Depósitos de Praia (53,35 ha ou 0,40%).

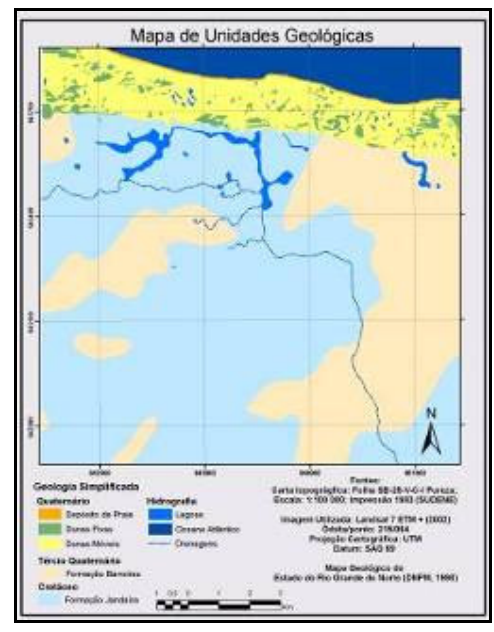

Figura 06: Mapa simplificado de unidades geológicas da área de estudo. Atualizado por Imagem Landsat 7 ETM+ ano 2002 e Mapa Geológico do Estado do Rio Grande do Norte (DNPM, 1998).

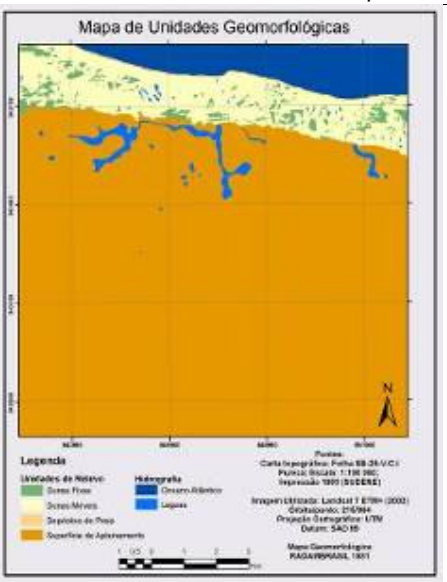

Figura 07: Mapa de Unidades Geomorfológicas da área de estudo. Atualizado por Imagem Landsat 7 ETM+ ano 2002 e Mapa Geomorfológico do Projeto RADAMBRASIL (1981).

A figura 07 apresenta o mapa geomorfológico da área de estudo. A elaboração deste mapa torna-se importante, pois, através dele pode-se saber qual a diretriz específica que se deve tomar para a ocupação planejada sobre cada unidade geomorfológica existente na região, dependendo evidentemente do seu grau de suscetibilidade aos processos naturais e aos processos antrópicos. A maior parte da área estudada é compreendida pela superfície de aplainamento com cerca de 11.270,66 há (84,32%), seguida das dunas móveis (1.556,83 ha ou 11,65%), dunas fixas (271,11 ha ou 2,03%) e depósitos de praia (53,35 ha ou 0,40 %). Totalizando os 100% encontram-se as lagoas.

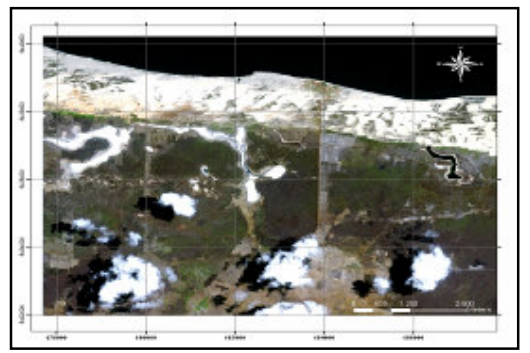

Figura 08: Imagem IKONOS II de parte da área de estudo, onde se podem observar nas dunas, os dois regimes predominantes de ventos atuantes (E-W e outro, secundário, NE-SW). Composição colorida RGB 321.

Os dados SRTM obtidos no site da NASA em formato raster foram recortados e reprojetados para o sistema adotado pelo projeto no software ENVI 4.0. Posteriormente foram exportados para serem processados no módulo ArcScene do pacote ARCGIS da ESRI, versão 9.0, com aplicação de uma sobrelevação vertical de 10m. (Fig. 9)

Recife - PE, 8-11 de setembro de 2008 p. 000-000

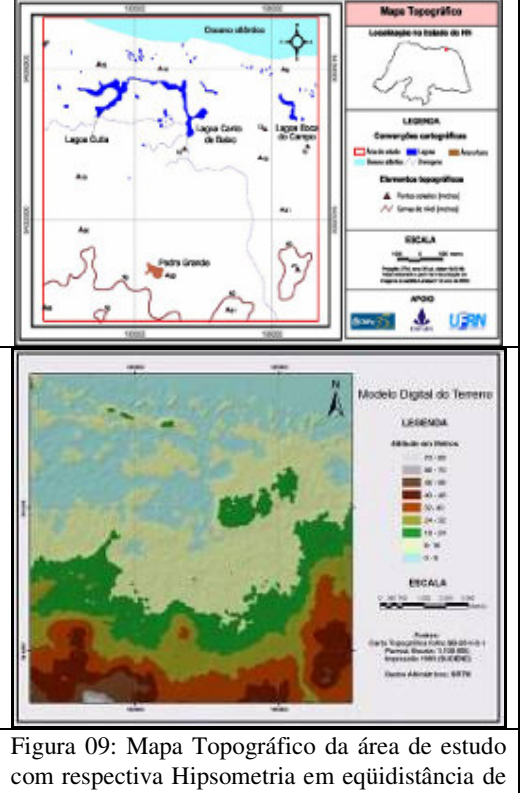

40 Metros e Modelo Digital do terreno. Fonte: Carta Topográfica Folha SB-25-V-C-I-Pureza, 1983.

**Uso e Ocupação do Solo:** O mapa de uso e ocupação do solo da área de estudo foi elaborado com base em técnicas de processamento digital de imagens e SIG, além de observações em campo. As classes temáticas foram definidas com base metodológica no Manual Técnico de Uso da Terra (IBGE, 1999) onde foram identificadas onze classes, dispostas na tabela 01, que quantifica a área de cada unidade de uso e ocupação do solo mapeada. Verifica-se que a vegetação de caatinga densa ocorre na maior parte da área estudada, com um percentual de 43,42% da área total, seguida das áreas com agricultura (20,74%) e vegetação de caatinga rala (13,01%). (Figura 10)

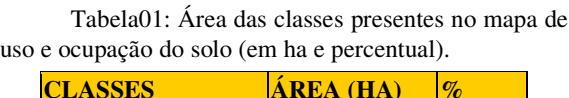

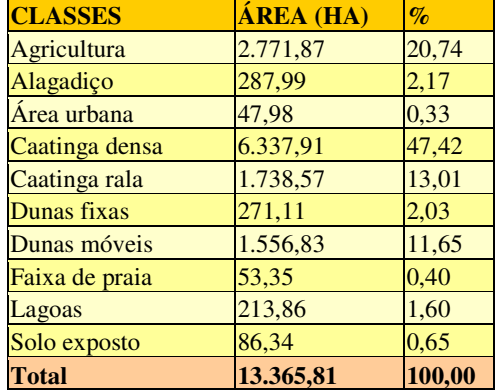

p. 000-000 Dois mapas de uso e ocupação do solo da região

de Pedra Grande foram obtidos a partir da interpretação, e vetorização das imagens SPOT 4 de 1996 e de 2005, a partir dos quais foram confeccionadas tabelas das áreas das classes para que fosse possível interpretar a evolução da área, mostrando o avanço ou retrocesso das classes ao longo dos nove anos que separam as duas imagens de satélite.

Os mapas gerados de uso e ocupação do solo da imagem de 1996 e da imagem de 2005 podem ser vistos nas figuras 10 e 11 respectivamente. As classes foram definidas com base metodológica no Manual Técnico de Uso da Terra (IBGE, 1999).

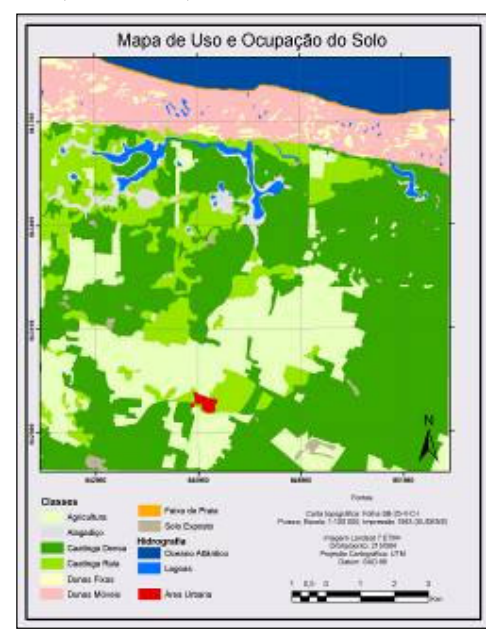

Figura 10: Mapa de uso e ocupação do solo da área estudada. Fontes:Carta Topográfica Folha SB-25- V-C-I-Pureza, 1983 e Imagem Landsat 7 ETM+ Ano 2002.

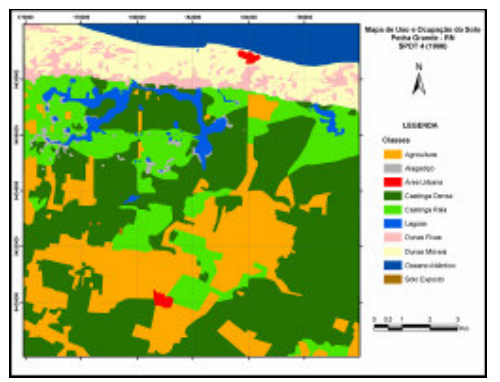

Figura 11: Mapa de uso e ocupação do solo baseado na imagem SPOT 4 Ano 1996..

A figura 12 mostra um gráfico comparativo entre as áreas resultantes da vetorização nas imagens de 1996 e de 2005, onde é possível se inferir qualitativamente que a redução do tamanho da classe lagoas foi compensado com o aumento da área da classe alagadiço esse efeito pode estar relacionado simplesmente com a estação do ano em que as imagens foram obtidas a 1996

p. 000-000

foi provavelmente obtida em época chuvosa e a 2005 em época de seca; a redução da classe de agricultura indica o abandono da atividade agrícola e a migração dos produtores para a área urbana ou para a área pesqueira em outras áreas, propiciando a recuperação natural do ambiente; e por fim, a classe dunas fixas cedeu parte de sua área para a classe dunas móveis o que pode indicar o aporte de sedimentos oriundos do mar.

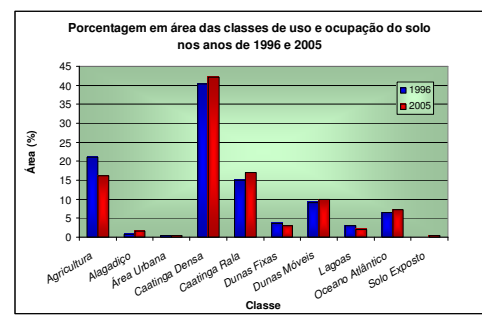

Figura 12: Gráfico comparativo das áreas percentuais de cada classe dos anos de 1996 e 2005, obtidos a partir das imagens SPOT 4, separadas de acordo com a resposta espectral aparente nas imagens.

**Vulnerabilidade natural e ambiental** A partir do mapa de vulnerabilidade natural pode-se avaliar os impactos decorrentes das ações naturais ligadas a geologia, geomorfologia, solos e vegetação, enquanto o mapa de vulnerabilidade ambiental avalia os impactos antrópicos ligados a carcinicultura sobre o meio-ambiente da região estudada. Para a elaboração do mapa de vulnerabilidade natural utilizaram-se os mapas de vegetação, geologia, geomorfologia e associação de solos. Através da combinação destes mapas procurou-se identificar as áreas mais frágeis ambientalmente, levando em conta suas restrições naturais relacionadas à geologia, geomorfologia, vegetação e solos. Na confecção do mapa de vulnerabilidade ambiental utilizou-se além dos mapas supracitados o mapa de uso e ocupação do solo, inserido assim a componente antrópica na avaliação da vulnerabilidade da área estudada (Fig.13).

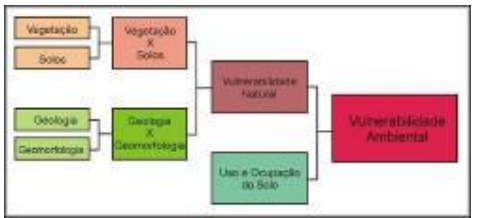

Figura 13: Esquema ilustrativo da elaboração dos mapas de vulnerabilidade natural e ambiental.

Utilizando-se a extensão "*Geoprocessing*  Wizard" do software Arcinfo 9.0<sup>®</sup> foi realizado o cruzamento das entidades gráficas e não gráficas (atributos) dos mapas. Desta forma, pôde-se calcular a média aritmética dos valores de vulnerabilidade de cada classe, gerando assim o mapa de vulnerabilidade natural, enquanto o mapa de vulnerabilidade ambiental foi elaborado a partir da média ponderada dos mapas de geologia, geomorfologia, solos, vegetação e uso e

ocupação do solo, sendo os pesos atribuídos para os mapas respectivamente 0,1; 0,2; 0,1; 0,1 e 0,5.

As figuras 14 e 15 apresentam a distribuição espacial das classes de vulnerabilidade natural e ambiental, podendo-se identificar as áreas mais frágeis quanto à vulnerabilidade natural e ambiental. Na analise dos valores de área das classes dos, constatando-se que no mapa de vulnerabilidade natural prevalece a classe de vulnerabilidade baixa (85,60%), enquanto no mapa de vulnerabilidade ambiental há um predomínio da classe de vulnerabilidade muito baixa (50,46%).

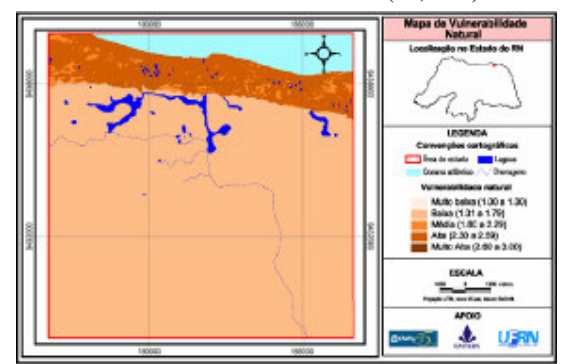

Figura 6.9: Mapa de vulnerabilidade natural da área estudada. Fonte: Medeiros (2006).

Por fim, consideram-se as classes de vulnerabilidade muito baixa e baixa as mais indicadas para a atividade da carcinicultura, de acordo com os critérios ambientais estabelecidos.

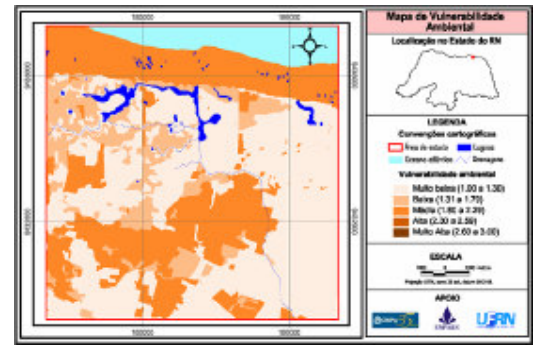

Figura 6.10: Mapa de vulnerabilidade ambiental da área estudada.

#### **3. Impactos Ambientais**

A matriz de impactos foi elaborada, tendo como primeiro passo à identificação das atividades que poderão causar impactos sobre os recursos naturais e sócio-econômicos, bem como dos atributos e parâmetros analisados. Assim, foi possível apontar, para cada etapa de um projeto de carcinicultura, o que potencialmente seria capaz de causar impacto sobre os diferentes recursos, examinados em um contexto de condições normais, bem como em situações emergenciais. Baseado na primeira etapa, a segunda foi desenvolvida identificando-se os recursos ou processos ambientais que pudessem ser afetados pela instalação e operação do empreendimento camaroneiro.

A relação entre as ações operacionais e os fatores ambientais é de causa e efeito, no entanto essa relação

nem sempre é de fácil identificação. Nesse contexto, o objetivo foi de enfocar as diferentes ações de planejamento, implantação e operação e examinar a natureza dos recursos e os fatores que os compõem, bem como as áreas possivelmente impactadas. A partir dessas informações, foram identificadas medidas mitigadoras adequadas como objetivo de minimizar ou eliminar os impactos potenciais adversos.

A definição dos atributos e parâmetros utilizados para a avaliação dos impactos ambientais, obedece a normas pré-estabelecidas, tendo como base uma técnica calcada nos sistemas abertos e na relação causa-efeito. Sobre a definição dos parâmetros utilizados para as definições dos impactos ambientais, Rodrigues (1998 in Planoambiental, 2005). A definição dos atributos e parâmetros foi baseada no grau de influência dos impactos na região do empreendimento, sendo adotada para tal, o número de 6 (seis) atributos e 15 (quinze) parâmetros, apontados a seguir (tabela 01).

# Tabela 01: Conceito dos Atributos Utilizados na Matriz "causa X efeito" e Definição dos Parâmetros de

Valoração dos Atributos**.** 

| <b>ATRIBUTOS</b>                                                                                                    | PARÂMETROS DE AVALIAÇÃO                                                                                                    |  |  |  |  |  |
|----------------------------------------------------------------------------------------------------|----------------------------------------------------------------------------------------------------|--|--|--|--|--|
| Caráter<br>Representa a influência de uma ação<br>realizada no município tendo como<br>resposta uma alteração ambiental no seu<br>constituinte ecossistêmico                 | Positivo (+) - Quando uma ação realizada numa área tem como consequência uma<br>alteração benéfica à mesma.                                                                                                    |  |  |  |  |  |
|                                                                                                    | Negativo (-) - Quando uma ação realizada numa área tem como consequência uma<br>alteração negativa à mesma                                                                                                    |  |  |  |  |  |
|                                                                                                    | Indefinido (±) - Quando uma ação realizada numa área tem como consequência uma<br>alteração ambiental ainda incerta, pois depende das técnicas, métodos e intensidades<br>utilizados na ação impactante, tornando-se positivo ou negativo por meio do<br>monitoramento ambiental |  |  |  |  |  |
| Magnitude                                                                                                    | Fraco (1) - Quando os fatores impactantes são inexpressíveis não chegando a causar<br>descaracterização dos constituintes ambientais                                                                                                    |  |  |  |  |  |
| Representa a extensão do impacto<br>ambiental apresentando-se numa<br>dimensão que se toma gradual às<br>diferenciadas ações produtoras dos<br>impactos no sistema ambiental | Moderado (2) - Quando os fatores impactantes são medianamente elevados chegando a<br>causar uma baixa descaracterização dos constituintes ambientais                                                                                                    |  |  |  |  |  |
|                                                                                                    | Forte (3) - Quando os fatores impactantes são bastante elevados a ponto de causar uma<br>profunda descaracterização geral dos constituintes ambientais                                                                                                    |  |  |  |  |  |
| Ordem<br>Atributo pelo qual se determina o nível<br>de relação entre a ação impactante e o<br>impacto gerado ao meio ambiente                                                | Direto (D) - Também denominado impacto primário ou de primeira ordem, resulta de<br>ação direta da atividade impactante sobre elemento do meio                                                                                                    |  |  |  |  |  |
|                                                                                                    | Indireto (I) - Resulta de uma ação secundária em resposta à ação anterior ou quando é<br>integrante de uma cadeia de reações, também denominada de impacto secundário ou de<br>enésima ordem                                                                                     |  |  |  |  |  |
| Duração<br>É a contabilização de tempo da duração<br>do impacto, depois de finalizada a ação<br>executada que o determinou                                                   | Curta (C) - Quando a neutralização do impacto ocorre imediatamente após o final da<br>ação                                                                                                    |  |  |  |  |  |
|                                                                                                    | Média (M) - Quando da necessidade de decorrer razoável período de tempo para a<br>dissolução do impacto                                                                                                    |  |  |  |  |  |
|                                                                                                    | Longa (E) - Quando após a conclusão da ação geradora do impacto, este permanece por<br>longo período de tempo                                                                                                    |  |  |  |  |  |
| Escala<br>Delimita a extensão espacial do impacto<br>tendo como base, a relação entre a ação<br>causadora e a extensão territorial<br>atingida                               | Local (L) - Quando a extensão do impacto atinge a superfície delimitada pela área de<br>influência direta e uma pequena porção periférica da área atingida                                                                                                    |  |  |  |  |  |
|                                                                                                    | Regional (R) - Quando a extensão do impacto atinge a superfície delimitada pela área<br>de influência da área impactada e sua bacia hidrográfica                                                                                                    |  |  |  |  |  |
| <b>Reversibilidade</b><br>Menciona a capacidade do elemento do<br>meio atingido por uma determinada<br>ação, de retomar as condições<br>ambientais precedentes               | Reversível (←) - Quando após a ação impactante o objeto ambiental atingido retorna às<br>condições ambientais iniciais, de forma natural ou antrópica                                                                                                    |  |  |  |  |  |
|                                                                                                    | Irreversível (->) - Quando o objeto ambiental atingido por ação impactante, não<br>alcança as condições ambientais anteriores, apesar de tentativas com esse propósito                                                                                                    |  |  |  |  |  |

#### **Avaliação e Discussão dos Impactos Ambientais**

A avaliação dos impactos ambientais dentro de uma síntese dos aspectos analisados constitui-se em uma das etapas mais importantes da elaboração do estudo, por efetuar a classificação das possíveis adversidades oriundas da atividade econômica implementada.

A interação dos diversos impactos ambientais tem como resposta o grau de identificação dos mesmos, ou seja, o fator impactante depende de uma série de atributos correlacionados. As tabelas que seguem apresentam a análise dos impactos ambientais especificados anteriormente, relativos às diversas fases do empreendimento (tabelaS 02, 03a, 03b e 04).

Tabela 02: *Check-list* dos impactos ambientais da fase preliminar do empreendimento.

p. 000-000

| л.                                          |                                                    |           |             |                      |              |             |                   |
|---------------------------------------------|----------------------------------------------------|-----------|-------------|----------------------|--------------|-------------|-------------------|
| Ações do<br>Empreendimento                  | <b>Impactos</b><br>identificados                   |           |             |                      |              |             |                   |
|                                             |                                                    | Caráter   | $0$ rdem    | Magnitude<br>Duração |              | Escala      | Reversibilidae    |
| Estudos de análise e<br>viabilidade técnica | Planejamento<br>Sócio-<br>Econômico e<br>ambiental | $\ddot{}$ | $\mathbf I$ | $\mathbf{1}$         | E            | $\mathbf R$ | $\leftrightarrow$ |
|                                             | Levantamento Topográfico                           | $\ddot{}$ | ī           | $\bf{1}$             | C            | L           | $\leftrightarrow$ |
|                                             | Demanda/Oferta<br>de<br>Serviços                   | $\ddot{}$ | $\mathbf I$ | $\overline{2}$       | E            | $\mathbf R$ | $\leftrightarrow$ |
|                                             | Projetos<br>(plantas<br>de<br>Instalação)          | $\ddot{}$ | $\mathbf I$ | $\mathbf{1}$         | $\mathbf{C}$ | L           | $\leftrightarrow$ |
|                                             | Contratação de mão-de-obra<br>especializada        | $\ddot{}$ | D           | 3                    | $\mathbf M$  | $\mathbf R$ | $\leftrightarrow$ |

Tabela 03a: *Check-list* dos impactos ambientais da fase de implantação.

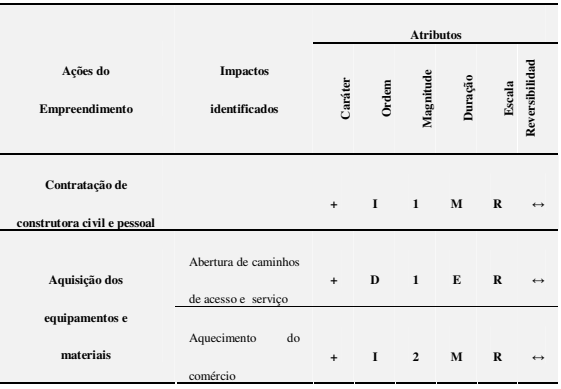

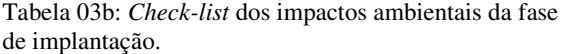

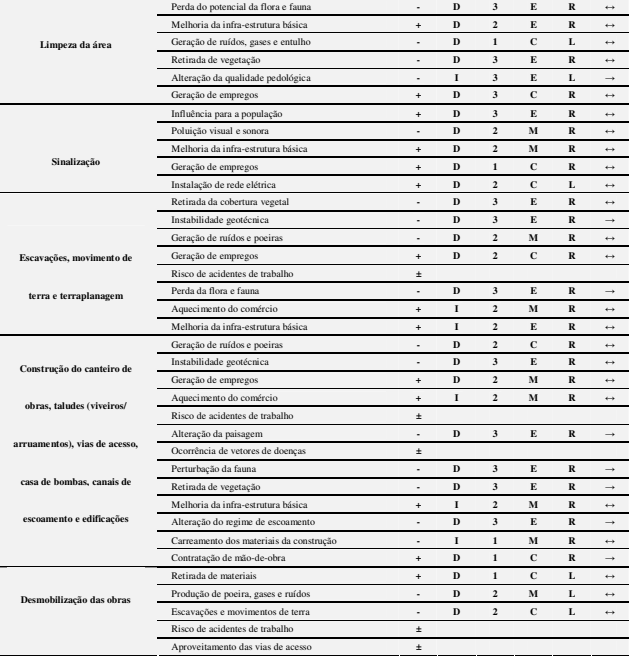

Tabela 04: *Check-list* dos impactos ambientais da fase de operação do empreendimento.

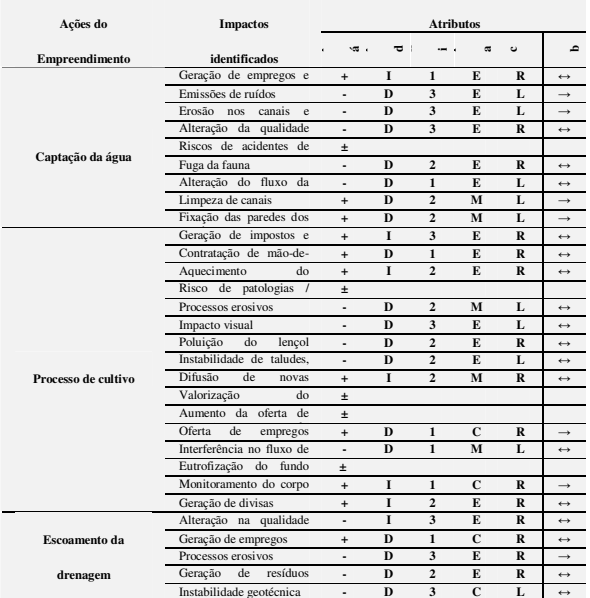

#### **4. Resultados**

Todos os impactos ambientais apresentados expressam as possíveis conseqüências e respostas ambientais das atividades carcinicultoras, nas fases preliminar, de instalação e operação. A descrição dos impactos no *Check List* faz parte dos atributos e parâmetros, e nesse trabalho, tem um total de 78 impactos dos quais, 33 são de caráter positivo, 34 são de caráter negativo e 11 são de caráter indefinido.

Foi notado um número relativamente alto em relação ao caráter indefinido, pois a ação impactante tem como conseqüência ambiental um caráter ainda indefinido, pois dependerá das técnicas, métodos e intensidades utilizados por esse impacto, podendo o mesmo tornar-se positivo ou negativo por meio do monitoramento ambiental.

Do total de 78 impactos, citamos que 47 são de ordem direta e 20 são de ordem indireta, restando os 11 que não se aplicam por pertencerem ao caráter indefinido. A magnitude expressa no total dos impactos reflete a seguinte situação: 17 são de magnitudes fracas, 26 são de magnitudes moderadas, 24 são de magnitudes fortes e 11 não se aplicam. A duração dos impactos tem os seguintes dados: 15 são de curta duração, 18 de média duração, 34 são de impactos de duração longa e 11 não se aplicam. Quando nos remetemos a escala territorial do impacto verificamos que dos 78 totais, 18 são de escala local, 49 de escala regional e os 11 restantes não se aplicam. Por fim, em se tratando ao grau de reversibilidade dos impactos, do total de 78 impactos, 53 são reversíveis, 14 são de grau irreversível e 11 não se aplicam.

# **5. Discussão e Conclusões**

As medidas de controle ambientais têm como objetivo fundamental propor soluções para atenuar e/ou compensar os impactos ambientais adversos gerados e/ou previsíveis ao ambiente pelas ações de projetos de cultivo de camarões na zona rural de Pedra Grande. Nesse sentido, um plano de controle ambiental se constitui em um elemento básico de planejamento ambiental, bem como de embasamento às ações de implantação e operacionalização de empreendimento ligado à atividade em questão.

p. 000-000

É imprescindível a realização das propostas de medidas de controle ambiental, pois visam garantir um melhor padrão de qualidade ecossistêmica e econômica nas diferenciadas fases de implantação e operação. Portanto, é de suma importância que sejam postas em prática, objetivando evitar uma quebra da dinâmica ambiental da região, evitando dessa forma, danos irreversíveis ao meio ambiente.

As medidas mitigadoras de controle ambiental deverão ser postas em prática, pois visam a qualidade e sustentabilidade ambiental para que se possa então evitar o surgimento de algum dano ambiental. Essas medidas deverão ser muito mais atribuídas a uma prevenção do que a um tratamento, pois agindo dessa forma não existirá uma impactação direta e, às vezes, imprevisíveis aos ambientes naturais.

Como já foi citado anteriormente, a fase preliminar não é uma fonte geradora de impactos significantes, pois se caracteriza por ser uma atividade de trabalho e de pesquisa de escritório, onde são formulados todos os planejamentos de um empreendimento carcinicultor. Essa fase fundamenta-se no levantamento de dados/informações para um posterior projeto de execução. Temos como exemplo, o levantamento planialtimétrico feito pelos topógrafos.

As fases seguintes, de implantação e operação, são as que necessitam de uma maior atenção, sendo assim, citaremos a seguir algumas medidas que podem evitar e/ou minimizar impactos negativos que por ventura possam vir a surgir decorrentes da atividade carcinicultora.

Cabe à empresa contratada a execução da obra, assim como, ao contratante a responsabilidade de serem implementadores das medidas de controle ambiental dispostas a seguir:

- O contrato entre as empresas construtoras com o empreendedor do projeto deverá conter cláusulas referentes a um uso sustentado dos constituintes ambientais para a execução dos serviços de engenharia;
- Também, o contrato entre as duas partes, deverá contar com um ato de possíveis tarefas mitigadoras, caso ocorra alguma descaracterização ambiental;
- Em relação às áreas de empréstimo, com exceção das áreas degradadas, não devem ser de locais que sofrem uma fragilidade estrutural como encostas, vertentes, leitos de rios, terraços de inundação, diques marginais, fundos de rio, solos portadores de vegetação, de áreas com ocorrência de erosão, pois são fortes candidatos a uma impactação ambiental

Recife - PE, 8-11 de setembro de 2008 p. 000-000

caso sejam influenciados por retirada dos sedimentos para empréstimo;

- Caso a empresa construtora necessite de material de empréstimo de áreas particulares, deverá solicitar à fornecedora de material a legalização do uso na área, pois essa atividade força o empréstimo a tomar medidas de controle e monitoramento dos impactos gerados pela retirada de material;
- Exigir da empresa cedente os cadastros a nível estadual, das atividades potencialmente poluidoras;
- No transporte dos materiais e equipamentos pesados, devem-se tomar as devidas providências em relação à passagem dos transportes nas vias públicas, levandose em consideração a sinalização de vias, locais e horas de passagem, principalmente na sede do município de Pedra Grande. Caso o transporte prejudique as vias públicas, as mesmas deverão ser recuperadas pela construtora;
- Verificar os equipamentos e maquinários adquiridos, pois as máquinas podem ser de má qualidade e trazer um prejuízo ao solo local por vazamentos de óleo e, também, uma insegurança aos manuseadores dos equipamentos e máquinas;
- Os extratos vegetacionais de médio a grande porte deverão ser protegidos da limpeza da área, pois são constituintes importantes para o equilíbrio ecossistêmico local, assim como servem para uma proteção e refúgio para a fauna e flora, além dos constituintes pedológicos e geomorfológicos;
- Na limpeza do terreno deve-se tomar o devido cuidado com algumas práticas que são comuns nas áreas rurais. As queimadas e a deposição de estéreis devem ser evitadas, pois trazem alguns inconvenientes;
- Recomenda-se que a limpeza da área a ser utilizada seja feita de forma manual, pois é verificado que uma limpeza mecânica, utilizando-se de maquinários, traz algumas conseqüências danosas ao ambiente. Para tal, os operários deverão ser orientados para proceder da melhor forma.
- O material utilizado para a construção do canteiro de obras, como a madeira não deverá ser retirada da área de influência do local a ser instalada a atividade carcinicultora. O material utilizado deverá ter procedência comprovada, não sendo de áreas de preservação permanente;
- Devem-se tomar os devidos cuidados com a construção de obras, como a do canteiro de obras da Casa de Bombas, caso fiquem localizadas em áreas instáveis como dunas;
- As sinalizações devem se dividir em dois grupos distintos. Primeiro, uma sinalização anterior à obra, que se caracterize muito mais pelo grau informativo; e segundo, a sinalização no próprio local da obra, que tem por objetivo a segurança dos trabalhadores, assim como otimização do tempo de deslocamento de pessoas, materiais, equipamentos e minimização do isolamento da obra;
- A sinalização deve ter visualização noturna com inclinação e florescência;
- Em períodos climáticos desfavoráveis, deve-se fortalecer as sinalizações;
- A sinalização na parte interna da obra em períodos desfavoráveis também deverá ser diferenciada, onde se deve dar ênfase ao tráfego nas estradas sobrepostas aos taludes de contenção;
- Ao término das obras de implantação da estrutura, todo o material de sinalização que não seja útil para a fase de produção deverá ser retirado;
- As escavações e movimentação de terra, tanto manuais quanto mecânicas, deverão ser executadas dentro das melhores técnicas existentes e comprovadas por experimentos;
- Nenhuma movimentação de terra deverá ser feita se não forem seguidas as especificações expostas nos projeto de execução previamente aprovados pelos órgãos competentes;
- Recomenda-se que o material resultante das escavações deverá ser mantido para locais de "botafora" permanente estabelecido para não ocorrer uma "transferência" de problemas de um local para outro;
- Todos os equipamentos utilizados na movimentação de terra deverão sofrer regulagens periódicas para evitar poluições;
- Deve-se evitar a colocação de materiais remanejados nas vias de acesso das populações circunvizinhas;
- Caso alguma área sofra com instabilidade geotécnica durante as movimentações de terra, dever-se-ão adotar técnicas específicas para a rápida execução e posterior proteção ao constituinte ambiental.
- Verificar o uso de material para a construção dos viveiros e taludes, no sentido de obter o visto de licença ambiental para a utilização do material sedimentar retirado;
- Para fixação dos taludes deve-se implementar técnicas de minimização dos processos erosivos nos taludes, utilizando, por exemplo, o plantio de vegetação fixadora;
- Na construção dos taludes deve-se molhar cada camada a 20 cm, antes de compactar, proporcionando melhor coesão e cimentação, e ainda a diminuição da poeira melhorando a qualidade do ar (Planoambiental, 2005);
- A edificação da Casa de Bombas deverá ser construída com um monitoramento dos impactos, principalmente ser a mesma for implementada sobre uma feição frágil para a construção civil;
- É importante a colocação de sistema de telas na sucção das bombas para evitar entrada de organismos marinhos em geral e outros predadores;
- O canteiro de obras deve ser bem organizado e limpo, trazendo assim uma aceitável organização em sua estrutura;

Recife - PE, 8-11 de setembro de 2008 p. 000-000

- A localização do canteiro deverá obedecer as viabilidades ambientais e geotécnicas, para não existir a ocorrência de algum impacto negativo;
- Os trabalhadores devem receber instruções para o uso do canteiro de obras, principalmente em relação a sua segurança de trabalho;
- Deverão ser instalados no canteiro de obras equipamentos e estruturas de acumulação de lixo;
- Todas essas estruturas e equipamentos devem ser utilizados por pessoal especializado e devidamente treinado para tais fins;
- O lixo produzido pelo canteiro de obras deverá ser colocado nas estruturas de acumulação de lixo, como por exemplo, uma caçamba metálica. O lixo não deverá ser queimado, pois esta prática traz sérias conseqüências ambientais;
- O tráfego de máquinas e veículos nas proximidades dos canteiros deverá ser sinalizado com os padrões referentes à sinalização;
- Uso de manutenções periódicas, estabelecida pelo fabricante das bombas, como das instalações elétricas, segundo ABNT – (manutenção de máquinas hidráulicas);
- Os resíduos sólidos, estéreis e entulhos gerados nessa etapa devem ser depositados em locais preestabelecidos e seguros para não acarretar problemas com a população do município próximo e ao ambiente natural;
- Devem ser colocados tapumes de proteção das construções, independente do tipo de edificação;
- Os materiais de construção com susceptibilidade a processos de carreamento deverão ser devidamente armazenados para que não ocorra a acumulação do material nas regiões topograficamente mais rebaixadas;
- O preparo do material da construção não pode ser realizado em áreas com grau de fragilidade estrutural acentuada, como próximo a áreas com ocorrência de processos erosivos;
- Todas as edificações deverão estar dentro dos padrões de higiene sanitária, instalação elétrica e estrutural;
- Ao término das obras, deverão ser coletados todos os materiais utilizados na construção das edificações.

#### **Referências**

- COSTA NETO, L. X.; VITAL, H. ; FERRAZ, D. L. Quantificação dos processos de erosão e deposição nos canais de drenagem de uma fazenda de cultivo de camarão. 2005. Disponível em: <http://www.abequa2005.geologia.ufrj.br/nukleo/pd fs/0115\_codigo222.pdf> Acesso em: 08 out. 2007.
- DUARTE, C.R.. Seleção de áreas no litoral norte do RN, visando a implantação de projetos de carcinicultura familiar. Relatório Parcial de Pesquisa para o CONSELHO NACIONAL DE DESENVOLVIMENTO CIENTÍFICO E TECNOLÓGICO - CNPq. Natal, RN. 2006. 46p.
- FERNANDES, R.C.. Diagnóstico geoambiental com uso do geoprocessamento visando a determinação de potencialidades de uso do solo para a área estuarina do Rio Curimataú – Canguaretama (RN). 2005. 126f. Dissertação (Mestrado em Geociências-PPGeo) - Departamento de Geologia, Universidade Federal do Rio Grande do Norte, Natal.
- GRIGIO, A. M. Aplicação de sensoriamento remoto e sistema de informação geográfica na determinação da vulnerabilidade natural e ambiental do município de Guamaré-RN: simulação de risco às atividades da indústria petrolífera. 2003. 205f. Dissertação (Mestrado em Geodinâmica e Geofísica – PPGG) - Departamento de Geologia, Universidade Federal do Rio Grande do Norte, Natal.
- IDEMA- Instituto de desenvolvimento Econômico e Meio Ambiente do Rio Grande do Norte. 2005. Anuário Estatístico, Natal, CD-ROOM.

\_\_\_\_\_\_\_\_\_\_\_\_\_\_\_\_\_\_\_\_\_\_\_\_\_\_\_\_\_\_\_\_\_\_\_\_\_\_\_\_.

- 2006. Informativo Municipal: Pedra Grande, Natal, 14P. Disponível em: <http://www.idema.rn.gov.br > Acesso em: 05 jan. 2007.
- MEDEIROS, C. N. Elaboração de bases de informações ambientais e infra-estruturais voltadas para a seleção de áreas adequadas a implantação de projetos de carcinicultura familiar no RN utilizando técnicas de geoprocessamento. Relatório de Pesquisa para o CONSELHO NACIONAL DE DESENVOLVIMENTO CIENTÍFICO E TECNOLÓGICO - CNPq. Natal, RN. 2006. 56p.
- PETTA, R. A.; DUARTE, C. R.; NASCIMENTO, S. R. V. Inventário digital do município de Grossos (RN) – uma abordagem através de técnicas de geoprocessamento. 2004. Disponível em: <http://www.cpatc.embrapa.br/labgeo/srgsr2/pdfs/po ster19.pdf> Acesso em: 08 out. 2007.
- PLANOAMBIENTAL. Estudo de Impacto Ambiental EIA – Camarões Maré Brasil. 2005. 248p.